Command line reference windows 10 pdf latest

I'm not robot!

```
The Command Prompt in Windows provides access to over 280 commands. These commands are used to do certain operating system tasks from a command Prompt command Prompt commands let you copy data to a different folder, format an entire disk, back
up your files, send messages to other computers, restart your own computer, and much more. There are also several Command Prompt tricks and hacks that utilize some of these commands (and sometimes incorrectly as Command Prompt codes), available from
 the Command Prompt in Windows 10, Windows 7, Windows 7, Windows 7, Windows 7, Windows 7, Windows 7, Windows 7, Windows 7, Windows 10, 8, 7, Vista, and XP are called CMD commands or Command Prompt to utilize them. It's important to know that the commands in Windows 10, 8, 7, Vista, and XP are called CMD commands or Command Prompt to utilize them.
 commands, and the commands in Windows 98/95 and MS-DOS are called DOS commands. We've included all of them in this list to help show changes in commands from MS-DOS and early versions of Windows:
 Press Ctrl+F while using a desktop browser for a quick way to find more information about a specific command or to look for a particular keyword in this table. Full List of Command Prompt Command Prompt Command or to look for a particular keyword in the current
 directory. The append command is available in MS-DOS as well as in all 32-bit versions of Windows. Arp The arp command is used to display or change entries in the ARP cache. The arp command is available in all versions of Windows. Assoc The assoc command is used to display or change entries in the ARP cache. The arp command is available in all versions of Windows. Assoc The assoc command is used to display or change entries in the ARP cache.
 change the file type associated with a particular file extension. The at command is available in Windows 7, Windows Vista, and Windows 7, Windows 7, Windows 7, Windows 7, Windows Vista, and Windows 7, Windows 10, Windows 10, Windows 10, Windows 10, Windows 10, Windows 11, Windows 11, Windows 12, Windows 13, Windows 14, Windows 14, Windows 15, Windows 16, Windows 17, Windows 18, Windows 18, Windows 19, Windows 19, Windows 1
XP. Beginning in Windows 8, command is available in Windows XP. Support for ATM was removed beginning in
 Windows Vista, making the atmadm command is used to change the attrib command is used to change the attrib command is available in all versions of Windows, as well as in MS-DOS. Auditpol The auditpol command is used to display or change audit policies. The auditpol command is available in
 Windows 10, Windows 8, Windows 7, and Windows 7, and Windows 7. Bcdedit The bcdboot command is used to copy boot files to the system BCD store. The bcdboot command is used to copy boot files to the system partition and to create a new system BCD store. The bcdboot command is used to copy boot files to the system partition and to create a new system BCD store. The bcdboot command is used to copy boot files to the system partition and to create a new system BCD store. The bcdboot command is used to copy boot files to the system bcd bcdboot command is used to copy boot files to the system bcd bcdboot command is used to copy boot files to the system bcd bcdboot command is used to copy boot files to the system bcd bcdboot command is used to copy boot files to the system bcdboot command is used to copy bcd bcdboot command is used to copy bcdboot command is used to copy bcdboot command is used to copy bcdboot command is used to copy bcdboot command is used to copy bcdboot command is used to copy bcdboot command is used to copy bcdboot command is used to copy bcdboot command is used to copy bcdboot command is used to copy bcdboot comman
The bcdedit command is available in Windows 7, and Windows 7, and Windows Vista. The bcdedit command replaced the bootcfg command is used to prepare a hard drive for BitLocker Drive Encryption. The bdehdcfg command is available in Windows 10, Windows 8, and
  Windows 7. Bitsadmin The bitsadmin command is used to create, manage, and monitor download and upload jobs. The bitsadmin command is available in Windows 8, Windows 7, it is being phased out. The BITS PowerShell cmdlets should be used
 instead. Bootcfg The bootcfg command is used to build, modify, or view the contents of the boot.ini file, a hidden file that is used to identify in what folder, on which partition, and on which hard drive Windows XP. The bootcfg command is available in Windows 8, Windows 8, Windows 8, Windows 10, Windows 10, Windows 
 was replaced by the bcdedit command beginning in Windows Vista. Bootcfg is still available in Windows 10, 8, 7, and Vista, but it serves no real value since boot.ini is not used to configure the master boot code to one compatible with BOOTMGR (Vista and later) or NTLDR (XP and
  earlier). The bootsect command is available in Windows 10 and Windows 8. The bootsect command is also available in Windows Vista but only from the Command Prompt available in System Recovery Options. Break command is available in all
  versions of Windows, as well as in MS-DOS. The break command is available in Windows XP and later versions of Windows 10, Windows 8,
 Windows 7, Windows Vista, and Windows XP. The call command is used to run a script or batch program from within another script or batch program. The call command is available in all versions of
  Windows, as well as in MS-DOS. The call command has no effect outside of a script or batch file. In other words, running the call command is the shorthand version of the chdir command. The cd command is available in all versions of Windows, as well as in MS-DOS.
 Certreq The certreq command is used to perform various certification authority (CA) certificate functions. The certreq command is used to dump and display certification authority (CA) configuration information in addition to other CA functions. The
certutil command is available in Windows 10, Windows 8, Windows 7, and Windows Vista. Change The change command displays or
 configures the active code page number. The chcp command is available in all versions of Windows, as well as in MS-DOS. Chdir The chcir command is available in all versions
of Windows, as well as in MS-DOS. Checknetisolation The checknetisolation command is available in Windows 8. Chglogon The chglogon command is available in Windows 8. Chglogon Command is available in Windows 8. Chglogon The chglogon command is available in Windows 8. Chglogon The chglogon Command is available in Windows 8. Chglogon Command is available in Windows 8. Chglog
 Windows 10, Windows 8, Windows 7, and Windows 7, and Windows 7, and Windows 7, and Windows 7, and Windows Vista. Executing the chgport command is available in Windows 7, and Windows 7, and Windows Vista. Executing the
 chapport command is the same as executing change port. Chgusr The chgusr command is used to change the install mode for the terminal server. The chgusr command is available in Windows 7, and Windows 8, Windows 7, and Windows 10, Windows 10, Windo
 referred to as check disk, is used to identify and correct certain hard drive errors. The chkntfs command is available in all versions of Windows, as well as in MS-DOS. Chkntfs The chkntfs command is available in Windows 10,
 Windows 8, Windows 7, Windows Vista, and Windows XP. Choice The choice command is available in MS-DOS and all versions of Windows XP. Use the set command with the /p switch in place of
 the choice command in batch files and scripts that you plan to use in Windows XP. Cipher The cipher command is available in Windows XP. Cipher The cipher command is available in Windows XP. Cipher The cipher cipher ciphe
 from any command to the clipboard in Windows. The clip command is available in Windows 7, and Windows 7, and Windows 7, and Windows 7, and Windows 7, and Windows 7, and Windows 7, and Windows 8, Windows 7, and Windows 10, Windows 10, 
  instance of the cmd.exe command interpreter. The cmd command is available in Windows 10, Windows 7, Windows Vista, and Windows Vista, and Windows XP. Cmdkey command is available in Windows 10, Windows 8, Windows 7, and Windows Vista
 Cmstp The cmstp command installs or uninstalls or uninstalls a Connection Manager service profile. The color command is available in Windows 7, Windows 8, Windows 7, Windows 7, Windows 7, Windows 8, Windows 10, Windows 10, Windows 10, Windows 10, Windows 10, Windows 11, Windows 11, Windows 11, Windows 12, Windows 13, Windows 14, Windows 15, Windows 16, Windows 17, Windows 18, Windows 18, Windows 19, Windows 19,
 Windows 10, Windows 8, Windows 7, Windows 7, Windows 7, Windows 7, Windows 7, Windows 7, Windows 7, Windows 7, Windows 7, Windows 7, Windows 7, Windows 7, Windows 7, Windows 7, Windows 7, Windows 7, Windows 7, Windows 7, Windows 8, Windows 7, Windows 8, Windows 7, Windows 8, Windows 7, Windows 8, Windows 8,
 comp command is used to compare the contents of two files or sets of files. The compact to show or change the compression state of files and directories on NTFS partitions. The compact command is available in Windows 7, Windows 8, Windows 7, Windows 8, Windows 10, Windows 10, Windows 10, Windows 11, Windows 11, Windows 12, Windows 13, Windows 13, Windows 14, Windows 14, Windows 15, Windows 16, Windows 17, Windows 18, Windows 18, Windows 19, Windows 19, Windo
 Windows 10, Windows 8, Windows 7, Windows 7, Windows 7, Windows 7, Windows 7, Windows 8, Windows 7, Windows 8, Windows 7, Windows 8, Windows 7, Windows 8, Windows 7, Windows 8, Windows 8,
 files from one location to another. The copy command is available in all versions of Windows, as well as in MS-DOS. The xcopy command is used to execute scripts via Microsoft Script Host. The cscript command is available in all versions of Windows.
 The cscript command is most popularly used to manage printers from the command line using scripts like prncnfg.vbs, prndrvr.vbs, prnmngr.vbs, and others. Ctty The ctty command is available in Windows 98 and 95 as well as in MS-DOS. The functions provided
by the ctty command were no longer necessary beginning in Windows XP because the command is used to show or change the current date. The date command is available in all versions of Windows, as well as in MS-DOS. Dblspace The dblspace
 command is used to create or configure DoubleSpace compressed drives. The dblspace command is available in Windows 98 and 95, as well as in MS-DOS. DriveSpace, executed using the drvspace command, is an updated version of DoubleSpace. Windows began handling compression beginning in Windows XP. Debug The debug command starts
 Debug, a command line application used to test and edit programs. The debug command is available in MS-DOS as well as in all 32-bit versions of Windows. Defrag The defrag command is used to defragment a drive you specify. The defrag command is not available in 64-bit versions of Windows. Defrag The defrag command is not available in 64-bit versions of Windows.
 Microsoft's Disk Defragmenter. The del command is available in all versions of Windows, as well as in MS-DOS. The del command is used to delete one or more files. The del command is available in all versions of Windows, as well as in MS-DOS. The del command is used to delete one or more files.
 delete a directory and all the files and subdirectories within it. The deltree command is available in Windows XP, a folder and its files and subfolders can be removed using the /s function of the rmdir command. Deltree was no longer needed with this new rmdir ability so the command was
 removed. Diantz The diantz command is used to losslessly compress one or more files. The diantz command is available in Windows Vista, and Windows XP. The diantz command is available in Windows XP. The diantz command is available in Windows Vista, and Windows XP. The diantz command is used to losslessly compress one or more files.
contained inside the folder that you are currently working in. The dir command also displays other important information like the hard drive's serial number, the total amount of free space left on the drive, and more. The dir command is available in all versions of Windows, as well as in MS-DOS.
 Diskcomp The diskcomp command is used to copy the entire contents of one floppy disks. The diskcopy command is available in all versions of Windows, as well as in MS-DOS, with the exclusion of Windows, as well as in MS-DOS, with the exclusion of Windows and the exclusion of Windows as well as in MS-DOS, with the exclusion of Windows as well as in MS-DOS, with the exclusion of Windows as well as in MS-DOS, with the exclusion of Windows as well as well as well as well as well as well as well as well as well as well as well as well as well as well as well as well as well as well as well as well as well as well 
  versions of Windows, as well as in MS-DOS, with the exclusion of Windows 10. Diskpart Command is available in Windows XP. The diskpart command replaced the fdisk command beginning in Windows XP.
 Diskperf The diskperf command is used to manage and configure RAID arrays. The diskraid command is available in Windows XP. Diskraid The diskraid command is available in Windows 10, Windows 7, Windows 7, Windows 8, Windows 7, Windows 10, Windows 10, Windows 
  Windows 10, Windows 8, Windows 7, and Windows Vista. Dism The dism command starts the Deployment Image Servicing and Management tool (DISM). The DISM tool is used to manage features in Windows 10, Windows 8, and Windows 7. Dispdiag The dispdiag command is used to output a log of
 information about the display system. The dispday system. The dispday command is available in Windows 7, and Windows 7, and Windows 7, and Windows 7, and Windows 7, and Windows 7, and Windows 10, Windows 10, Wi
 command lines, create macros, and recall previously entered command is available in all versions of Windows, as well as in MS-DOS. Dosshell command is available in Windows 95 (in MS-DOS mode) and also in MS-DOS version
6.0 and later MS-DOS versions that were upgraded from previous versions that contained the dosshell command. A graphical file manager, Windows 95. Dosx The dosx command is used to start DOS Protected Mode Interface (DPMI), a special mode designed to give
 MS-DOS applications access to more than the normally allowed 640 KB. The dosx command is available in Windows 7, Windows 7, Windows 8, Windows 7, Windows 7, Windows 10, Windows 10, Windo
 Driverquery The driverquery command is used to show a list of all installed drivers. The driverquery command is available in Windows 8, Windows 8, Windows 8, Windows 8, Windows 8, Windows 8, Windows 8, Windows 8, Windows 10, Windows 8, Windows 10, Windows 10
 as well as in MS-DOS. DriveSpace is an updated version of DoubleSpace, executed using the dblspace command is used to show messages, most commonly from within script or batch files. The echo command can also be used to turn the echoing feature on or
off. The echo command is available in all versions of Windows, as well as in MS-DOS. Edit The edit command is available in 64-bit versions of Windows. Edlin The
 edlin command starts the Edlin tool which is used to create and modify text files from the command line. The edlin command is available in 64-bit versions of Windows. In MS-DOS, the edlin command is only available up to MS-DOS 5.0, so unless your later version of MS-DOS was upgraded from 5.0
or prior, you won't see the edlin command. Emm386 command is available in Windows 98 and 95, as well as in MS-DOS. Windows itself has access to extended and expanded memory beginning in Windows 95. Endlocal The endlocal command
is used to end the localization of environment changes inside a batch or script file. The endlocal command is available in Windows 7, Windows 7, Windows 7, Windows 7, Windows 7, Windows 7, Windows 8, Windows 10, Windows 10, Windows 10, Windows 10, Windows 11, Windows 12, Windows 13, Windows 14, Windows 15, Windows 16, Windows 17, Windows 18, Windows 19, Windows 19
 command is the same as the del command is used to manage Extensible Storage Engine databases. The eventureate command is used to create a custom event in an event log. The eventureate
  command is available in Windows 10, Windows 8, Windows 8, Windows 7, Windows Vista, and Windows XP. Eventtriggers command is available in Windows XP. Beginning in Windows Vista, event triggers are created using the Attach Task To This Event feature in Event
  Viewer, making the eventtriggers command unnecessary. Exe2bin The exe2bin command is used to convert a file of the EXE file type (executable file) to a binary file. The exe2bin command is not available in any 64-bit version
of Windows. Exit The exit command is used to end the cmd.exe (Windows) or command.com (MS-DOS) session that you're currently working in. The exit command is used to extract the files and folders contained in Microsoft Cabinet (CAB) files. The expand
 command is available in MS-DOS as well as in all versions of Windows. The extrac32 command is used to extrac32 command is used to extrac32 command is available in the 64-bit versions of Windows. The extrac32 command is available in the 64-bit versions of Windows. The extrac32 command is available in the 64-bit versions of Windows. The extrac32 command is available in the 64-bit versions of Windows. The extrac32 command is available in the 64-bit versions of Windows.
  actually a CAB extraction program for use by Internet Explorer but can be used to extract any Microsoft Cabinet file. Use the expand command is used to extract the files and folders contained in Microsoft Cabinet (CAB) files. The extract command is available in Windows 98
 and 95. The extract command was replaced by the expand command beginning in Windows XP. Fasthelp command is only available in MS-DOS. The help command replaced the fasthelp command beginning in Windows 95. Fastopen The
fastopen command is used to add a program's hard drive location to a special list stored in memory, potentially improving the program's launch time by removing the need for MS-DOS as well as in all 32-bit versions of Windows. The fastopen command is not
available in 64-bit versions of Windows. Fastopen is only available in Windows 8, 7, Vista, and XP to support older MS-DOS files. Fc The fc command is available in all versions of Windows, as well as in MS-DOS. Fdisk The fdisk
 command is used to create, manage, and delete hard drive partitions. The fdisk command was replaced by the diskpart command beginning in Windows XP. Partition management is also available from Disk Management in Windows 10, 8, 7, Vista, and XP. Find The find
 command is used to search for a specified text string in one or more files. The findstr command is available in Windows 7, Windows 7, Windows Vista, and Windows XP.
 Finger The finger command is used to return information about one or more users on a remote computer that's running the Finger service. The fitmc command is used to load, unload, list, and otherwise manage Filter drivers. The fltmc
 command is available in Windows 10, Windows 8, Windows 7, Windows 8, Windows 7, Windows 7, Windows 8, Windows 8, Windows 8, Windows 8, Windows 10, Windows 10, Win
 be installed from the Programs and Features applet in Control Panel. For The for command is available in all versions of Windows, as well as in MS-DOS. Forcedos The forcedos command is used to start
 the specified program in the MS-DOS subsystem. The forcedos command is only available in 32-bit versions of Windows XP. The forcedos command is only available in 32-bit versions of Windows XP. The forcedos command is only
 most often used within a batch or script file. The format command is available in Windows 7, and Windows 8, Windows 7, and Windows 8, Windows 10, Windows 10, Windows 10, Windows 10, Windows 10, Windows 10, Windows 10, Windows 11, Windows 11, Windows 11, Windows 12, Windows 13, Windows 14, Windows 14, Windows 15, Windows 16, Windows 17, and Windows 17, and Windows 18, Windows 18, Windows 18, Windows 19, Windows 19, Windows 
Disk Management in Windows 10, 8, 7, Vista, and XP. Fsutil The fsutil command is used to perform various FAT and NTFS file system tasks like managing reparse points and sparse files, dismounting a volume. The fsutil command is available in Windows 8, Windows 8, Windows 7, Windows 8, Windows 8, Windows 8, Windows 8, Windows 8, Windows 7, windows 10, Windows 10, Win
 Windows Vista, and Windows XP. Getmac Command is used to display the media access control (MAC) address of all the network controllers on a system. The getmac command is used in a batch or script file to direct thereof the media access control (MAC) address of all the network controllers on a system. The getmac command is used in a batch or script file to direct thereof the media access control (MAC) address of all the network controllers on a system.
command process to a labeled line in the script. The goto command is available in all versions of Windows, as well as in MS-DOS. Gpresult command is available in Windows 8, Windows 8, Windows 7, Windows 7, Windows Vista, and Windows XP. Gpupdate The gpupdate command is
DOS up to version 5.0. The graftabl command is not available in 64-bit versions of Windows. The graphics command is not available in 64-bit versions of Windows. The graphics command is not available in 64-bit versions of Windows. The graphics command is not available in 64-bit versions of Windows. The graphics command is not available in 64-bit versions of Windows.
 command provides more detailed information on any of the other Command Prompt or MS-DOS. Hostname command is available in all versions of Windows, as well as in MS-DOS. Hostname command is available in all versions of Windows 10, Windows 7, Windows 7, Windows 7, Windows 10, Windows 10, Windows
  Vista, and Windows XP. Hwrcomp The hwrcomp command is used to compile custom dictionaries for handwriting recognition. The hwrreg command is available in Windows 8 and Windows 8 and Windows 7. Hwrreg Command is available in windows 1.
 command is available in all versions of Windows, as well as in MS-DOS. Interlnk command is used to connect two computers via a serial or parallel connect two computers via a serial or parallel connect via a serial or parallel connect via a serial or parallel connect v
of Windows. Intersvr The intersvr command is used to start the Interlnk files from one computer to another. The intersvr command is used to display
routing tables. The ipxroute command is available in Windows XP. Microsoft removed their built-in NetWare client beginning in Windows Vista, removing the associated ipxroute command is available in Windows 7, and Windows Vista. Iscsiclient beginning the associated ipxroute command is available in Windows 8, Windows 7, and Windows Vista. Iscsiclient beginning the associated ipxroute command is available in Windows 8, Windows 8, Windows 7, and Windows Vista. Iscsiclient beginning the associated ipxroute command is available in Windows 8, Windows 8, Windows 8, Windows 1, and Windows 1, and Windows 1, a
 The iscsicli command starts the Microsoft iSCSI Initiator, used to manage iSCSI. The iscsicli command is available in Windows 10, Windows 8, Windows 8, Windows 8, Windows 10, Windows 10, Windows 10, Windows 10, Windows 11, Windows 11, Windows 12, Windows 13, Windows 14, Windows 15, Windows 16, Windows 17, and Windows 17, Windows 18, Windows 18, Windows 18, Windows 19, Windows 19, Windows
 Windows 7, Windows Vista, and Windows XP. The kb16 command is not available in 64-bit versions of Windows XP but only exists to support older MS-DOS files. Keyb The keyb command is available in 64-bit versions of Windows XP but only exists to support older MS-DOS files.
Windows 98 and 95, as well as in MS-DOS. See the kb16 command for an equivalent command in later versions of Windows. Keyboard language settings are handled by the Region and Language or Regional and Language or Regional and Language settings are handled by the Region and Language or Regional and Language or Regional an
command is used to list Kerberos service tickets. The klist command is available in Windows 10, Windows 8 and Windows 8 and Wind
 Ktmutil The ktmutil command is available in Windows 7, and Windows 7, and Windows 7, and Windows 7, and Windows 7, and Windows 7, and Windows 7, and Windows 7, and Windows 7, and Windows 7, and Windows 8, Windows 8, Windows 8, Windows 8, Windows 8, Windows 10, Windows 10, Windows 1
 shorthand version of the loadhigh command is available in Windows 98 and 95, as well as in MS-DOS. Licensingdiag command is available in Windows licensingdiag command is available in Windows 98 and 95, as well as in MS-DOS. Licensingdiag command is available in Windows 98 and 95, as well as in MS-DOS. Licensingdiag command is available in Windows 98 and 95, as well as in MS-DOS.
 10 and Windows 8. Loadfix The loadfix command is used to load the specified program in the first 64K of memory and then runs the program. The loadfix command is available in MS-DOS as well as in all 32-bit versions of Windows. The loadfix command is used to load a
program into high memory and is usually used from within the autoexec.bat file. The loadhigh command is available in Windows XP. Lock The lock command is only
available in Windows 98 and 95. Drive locking is no longer available as of Windows XP. Lodger command is available in all versions of Windows. Logman The logman command is used to create and manage Event Trace Session and Performance logs. The
 logman command also supports many functions of Performance Monitor. The logoff command is available in Windows Vista, and Windows Vista, and Windows XP. Logoff The logoff command is available in Windows Vista, and Windows XP. Logoff The logoff command is available in Windows Vista, and Windows XP. Logoff The logoff command is available in Windows XP. Logoff The logoff command is available in Windows Vista, and Windows XP. Logoff The logoff command is available in Windows XP. Logoff The logoff Command In Vista, and Windows XP. Logoff The logoff Command In Vista, and In Vista, and In Vista, and In Vista
 The lpg command displays the status of a print gueue on a computer running Line Printer Daemon (LPD). The lpg command is available by default in Windows 10, 8, 7, or Vista, but can be enabled by turning on the LPD Print Service and LPR Port Monitor features from Programs and
 Features in Control Panel. Lpr The lpr command is used to send a file to a computer running Line Print Service and LPR Port Monitor features from
 Programs and Features in Control Panel. Makecab command is used to losslessly compress one or more files. The makecab command is available in Windows 8, Windows 8, Windows 8, Windows 8, Windows 8, Windows 8, Windows 8, Windows 10, Windows 10, Win
command, a command that was removed after Windows 7. Manage-bde command is used to configure BitLocker Drive Encryption from the command line. The manage-bde command is available in Windows 8, and Windows 8, and Windows 8.
cscript command to perform BitLocker tasks from the command is available in all versions of Windows, as well as in MS-DOS. Mem The mem command shows information about used and free memory areas and programs that are
 currently loaded into memory in the MS-DOS subsystem. The mem command is available in MS-DOS as well as in all 32-bit versions of Windows. The mem command is available in 64-bit versions of Windows. The mem command is available in 64-bit versions of Windows.
 Windows 98 and 95, as well as in MS-DOS. Memory usage is automatically optimized beginning in Windows XP. Mkdir The mkdir command is available in all versions of Windows, as well as in MS-DOS. Memory usage is automatically optimized beginning in Windows, as well as in MS-DOS. Memory usage is automatically optimized beginning in Windows, as well as in MS-DOS. Memory usage is a well-as well-as well-as well-as well-as well-as well-as well-as well-as well-as well-as well-as well-as well-as well-as well-as well-as well-as well-as wel
 Windows 10, Windows 8, Windows 7, and Windows 7, and Windows Vista. Mode The mode command is available in all versions of Windows, as well as in MS-DOS. Mofcomp The mode command is available in all versions of Windows, as well as in MS-DOS. Mofcomp The mode command is available in all versions of Windows, as well as in MS-DOS. Mofcomp The mode command is available in all versions of Windows, as well as in MS-DOS. Mofcomp The mode command is available in all versions of Windows, as well as in MS-DOS. Mofcomp The mode command is available in all versions of Windows, as well as in MS-DOS. Mofcomp The mode command is available in all versions of Windows, as well as in MS-DOS. Mofcomp The mode command is available in all versions of Windows, as well as in MS-DOS. Mofcomp The mode command is available in all versions of Windows, as well as in MS-DOS. Mofcomp The mode command is available in all versions of Windows, as well as in MS-DOS. Mofcomp The mode command is available in all versions of Windows, as well as in MS-DOS. Mofcomp The mode command is available in all versions of Windows, as well as in MS-DOS. Mofcomp The mode command is available in all versions of Windows, as well as in MS-DOS. Mofcomp The mofcomp The mofcomp T
 mofcomp command is available in all versions of Windows. More The more command is used to display the information contained in a text file. The more command is available in all versions of Windows, as well as in MS-DOS. Mount The
 mount command is used to mount Network File System (NFS) network shares. The mount command is available in Windows Vista or Windows 7 but can be enabled by turning on the Services for NFS Windows feature from Programs and Features in Control Panel. The
 mount command is not available in Windows 10 or 8 because Service for UNIX (SFU) was discontinued. Mountvol command is used to display, create, or remove volume mount points. The mountvol command is used to move
 one or files from one folder to another. The move command is also used to rename directories. The move command is available in Windows 10, Windows 8, Windows 8, Windows 10, Windows 10, W
 7, Windows Vista, and Windows XP. Msav The msav command is only available in MS-DOS. Microsoft Antivirus was designed for MS-DOS and Windows XP and later operating systems, and
  third party antivirus tools are available for all versions of Windows. Msbackup command starts Microsoft Backup, a tool used to back up and restore one or more files. The msbackup command is only available in MS-DOS. The msbackup command was replaced with Microsoft Backup beginning in Windows 95 and then Backup and
Restore in later versions of Windows. Mscdex The mscdex command is used to provide CD-ROM access to MS-DOS. Windows provides access to CD-ROM drives for the MS-DOS subsystem beginning in Windows XP, so the mscdex command is unnecessary in this and later
operating systems. Msd The msd command starts Microsoft Diagnostics, a system information tool. The msd command is available in Windows 95. Msg The msg command is available in Windows 10, Windows
8, Windows 7, Windows Vista, and Windows XP. Msiexec Command is available in Windows 10, Windows 7, Windows 7, Windows 7, Windows 7, Windows 7, Windows 7, Windows 10, Windows 10, Windows 10, Windows 11, Windows 11, Windows 12, Windows 13, Windows 14, Windows 16, Windows 17, Windows 18, Windows 18, Windows 19, Windows 19, Windows
 unattended setup process. The muiunattend command is available in Windows 7, and Windows Vista. Nbtstat command is available in all versions of Windows. Net The net command is used to
display, configure, and correct a wide variety of network settings. The net command is available in all versions of Windows 10, Windows 8, Windows 8, Windows 7, Windows Vista, and Windows XP. The net command is available in all versions of windows 10, Windows 10, Windows 10, Windows 10, Windows 10, Windows 11, Windows 11, Windows 12, Windows 12, Windows 13, Windows 14, Windows 14, Windows 15, Windows 16, Windows 17, Windows 18, Windows 18, Windows 18, Windows 19, Windows 19, Window
 that utilized the command. Netcfg The netcfg command is used to install the Windows Preinstallation Environment (WinPE), a lightweight version of Windows 7, and Windows Vista. Netsh The netcfg command is used to start Network Shell, a command
line utility used to manage the network configuration of the local, or a remote, command is available in Windows 7, Windows 7, Windows 7, Windows 7, Windows 8, Windows 7, Windows 10, Windows 10, Win
 feature from Programs and Features in Control Panel. The nfsadmin command is not available in Windows 10 or 8 because Service for UNIX (SFU) was discontinued. Nlsfunc command is available in MS-DOS as well as in all 32-bit versions of
 Windows. The nlsfunc command is not available in 64-bit versions of Windows. Nlsfunc is only available in Windows to test secure channels between Windows computers in a domain and between domain controllers that are trusting other domains. The nltest
  command is available in Windows 10, Windows 8, and Windows 7. Nslookup The nslookup is most command queries your configured DNS server to discover the IP address. The nslookup command is available in Windows 10, Windows 7, Windows 7, Windows Vista, and
 Windows XP. Ntbackup The ntbackup command is available in Windows XP. The ntbackup command was replaced with the wbadmin beginning in Windows Vista. Ntsd The ntsd command is used to perform certain
command line debugging tasks. The ntsd command is available in Windows XP. The ntsd command was removed beginning in Windows Vista due to the addition of dump file support in Task Manager. Ocsetup Command was removed beginning in Windows Vista due to the addition of dump file support in Task Manager. Ocsetup Command was removed beginning in Windows Vista due to the addition of dump file support in Task Manager.
 is available in Windows 8, Windows 8, Windows 7, and Windows Vista. Beginning in Windows 8, Wicrosoft is depreciating the ocsetup command in favor of the dism command is available in Windows 10, Windows 8, Windows 7, Windows 7, Windows 10, Windows 10, Window
 Vista, and Windows XP. Path The path command is used to display or set a specific path available in all versions of Windows, as well as in MS-DOS. Pathping The path command is available in all versions of Windows, as well as in MS-DOS. Pathping The path command is available in all versions of Windows, as well as in MS-DOS. Pathping The path command is available in all versions of Windows, as well as in MS-DOS. Pathping The path command is available in all versions of Windows, as well as in MS-DOS. Pathping The path command is available in all versions of Windows, as well as in MS-DOS. Pathping The path command is available in all versions of Windows, as well as in MS-DOS. Pathping The path command is available in all versions of Windows, as well as in MS-DOS. Pathping The path command is available in all versions of Windows, as well as in MS-DOS. Pathping The path command is available in all versions of Windows, as well as in MS-DOS. Pathping The pathping The path command is available in all versions of Windows, as well as in MS-DOS. Pathping The pathping The pathping The path command is available in all versions of Windows, as well as in MS-DOS. Pathping The pathping The pathping T
The pathping command is available in Windows 7, Windows 8, Windows 7, Windows 7, Windows 7, Windows 7, Windows 8, Windows 7, Windows 8, Windows 10, Windows 10, Windows 10, Windows 10, Windows 10, Windows 10, Windows 10, Windows 11, Windows 11, Windows 11, Windows 12, Windows 13, Windows 14, Windows 14, Windows 15, Windows 16, Windows 17, Windows 18, Windows 18, Windows 19, Windows 19, Wi
in all versions of Windows, as well as in MS-DOS. Pentnt The pentnt command is used to detect floating point division errors in the Intel Pentium chip. The pentnt command is also used to enable floating point division errors in the Intel Pentium chip. The pentnt command is also used to detect floating point division errors in the Intel Pentium chip. The pentnt command is also used to enable floating point division errors in the Intel Pentium chip.
in Windows Vista due to the lack of Intel Pentium CPU use at the time of this operating system release. Ping The ping command sends an Internet Control Message Protocol (ICMP) Echo Request message to a specified remote computer to verify IP-level connectivity. The ping command is available in all versions of Windows. Pkgmgr The pkgmgr
command is used to start the Windows Package Manager from the Command Prompt. Package Manager installs, uninstalls, uninstalls
 installation of hardware device drivers. The pnputil command is available in Windows 10, Windows 8, Windows 8, Windows 8, Windows 8, Windows 8, Windows 8, Windows 10, Windows 10, Windows
 7, and Windows Vista. Popd The popd command is used to change the current directory to the one most recently stored by the pushd command is available in Windows 8, Windows 8, Windows 7, Windows Vista, and Windows XP. Power The power
 command is used to reduce the power consumed by a computer by monitoring software and hardware devices. The power command is available in Windows 98 and 95, as well as in MS-DOS. The power command was replaced by operating system integrated power management functions beginning in Windows XP. Powercfg The powercfg command is
used to manage the Windows power management settings from the command line. The print command is available in Windows XP. Print The print command is available in all versions of Windows, as well
as in MS-DOS. Prompt The prompt command is used to customize the appearance of the prompt text in Command Prompt or MS-DOS. Pushd The pushd command is used to store a directory for use, most commonly from within a batch or script program. The pushd
command is available in Windows 10, Windows 10, Windows 7, Windows 7, Windows 7, Windows 7, Windows 7, Windows 7, Windows 7, Windows 7, Windows 7, Windows 10 and 8. Qappsrv The qappsrv Command is used to display all Remote Desktop
Session Host servers available on the network. The qappsrv command is available in Windows 7, Windows 7, Windows 7, Windows 7, Windows 7, Windows 7, Windows 8, Windows 7, Windows 7, Windows 8, Windows 8, Windows 8, Windows 10, Windows 10, Windows
 as in MS-DOS. The ghasic command is not installed by default with Windows 98 or 95 but is available from the installation disc or disks. Oprocess Command is available in Windows 8, Windows 8, Windows 7, Windows Vista, and Windows XP. Query The
 query command is used to display the status of a specified service. The query command is available in Windows 7, and Windows 8, Windows 7, and Windows 8, Windows 7, and Windows 8, Windows 7, and Windows 10, Windows 10, Win
 Vista. Qwinsta The qwinsta command is used to display information about open Remote Desktop Sessions. The qwinsta command is available in Windows 8, Windows 8, Windows 8, Windows 8, Windows 8, Windows 10, Windows 10, Windows 10, Windows 10, Windows 10, Windows 10, Windows 11, Windows 11, Windows 12, Windows 11, Windows 12, Windows 13, Windows 14, Windows 14, Windows 15, Windows 16, Windows 17, Windows 18, Windows 18, Windows 19, Windows 19, Windo
 Windows 10, Windows 8, Windows 7, Windows 7, Windows 7, Windows 7, Windows 7, Windows 8, Windows 7, Windows 8, Windows 7, Windows 8, Windows 7, Windows 8, Windows 8, Windows 8, Windows 10, Windows 8, Windows 10, Windows 10
 installing the Utilities and SDK for UNIX-based Applications available in Windows Vista and here for Windows 7. The rcp command is not available in all versions of Windows 7. The rcp command is not available in Windows 7. The rcp command is not available in all versions of Windows 7.
 as well as in MS-DOS. Rdpsign The rdpsign command is used to sign a Remote Desktop Protocol (RDP) file. The reagentc command is available in Windows 7. Reagentc command is available in Windows 8, and Windows 7. Recimg The
recimg command is used to create a custom refresh image. The recover command is available in Windows 8. Recover The recover command is used to recover command is used to recover command is used to manage.
the Windows Registry from the command line. The reg command is available in Windows 7, Windows 7, Windows 8, Windows 7, Windows 8, Windows 7, Windows 8, Windows 7, Windows 8, Windows 8, Windows 8, Windows 8, Windows 8, Windows 8, Windows 8, Windows 8, Windows 10, Windows 10, Window
values from the command line. The register-cimprovider command is available in Windows 7, Windows 7, Windows 8, Windows 8, Windows 8, Windows 8, Windows 10, Windows 10, Windo
 Regsvr32 The regsvr32 command is used to register a DLL file as a command is used to create new performance logs. The relog command is used to create new performance logs from data in existing performance logs. The relog command is used to register a DLL file as a command is used to register a DLL file as a command is used to re
 is available in Windows 10, Windows 7, Windows 7, Windows 7, Windows 7, Windows 7, Windows 7, Windows 7, Windows 7, Windows 7, Windows 7, Windows 7, Windows 8, Windows 7, Windows 8, Windows 8, Windows 10, Windows 10, Windo
  available in all versions of Windows, as well as in MS-DOS. Rename The rename command is used to change the name of the individual file that you specify. The rename command is used to repair or decrypt a damaged drive that's been encrypted using
 BitLocker. The repair-bde command is available in Windows 7. Replace command is available in all versions of Windows, as well as in MS-DOS. Reset The reset command, executed as reset session, is used to reset the
 session subsystem software and hardware to known initial values. The restore command is available in Windows 7, Windows 7, Windows 7, Windows 7, Windows 7, Windows 7, Windows 7, Windows 8, Windows 7, Windows 8, Windows 10, Windows 10,
  was only available up to MS-DOS 5.00 but the restore command was included by default with later versions of MS-DOS. Rexec The rexec command is used to run commands on remote computers running the rexec daemon. The rexec command is available in
  Windows Vista and Windows XP. The rsh command is not available by default in Windows Vista but can be enabled by turning on the Subsystem for UNIX-based Applications available here. The rexec command is not
  available in Windows 7 but can be executed in Windows XP via Windows XP wia Windows XP Mode if need be. Rmdir The rmdir command is available in all versions of Windows, as well as in MS-DOS. Robocopy The robocopy command is used to copy files and directories from one location to
  another. This command is also called Robust File Copy. The robocopy command is available in Windows 7, and Windows 7, and Windows 7, and Windows 7, and Windows 8, Windows 7, and Windows 8, Windows 8, Windows 8, Windows 10, Windows 10,
routing tables. The route command is available in all versions of Windows Vista. The rpcinfo command is available in Windows Vista or Windows 7 but can be
 enabled by turning on the Services for NFS Windows 8 because Service for UNIX (SFU) was discontinued. Recping Command is not available in Windows 8, Windows 8, Windo
7, and Windows Vista. Rsh The rsh command is used to run command is not available in Windows Vista or Windows Vista, and Windows Vista, and Windows Vista, and Windows Vista or Windows Vista, and Windows Vista or Windows Vista or Windows Vista, and Windows Vista or Windows Vista or Windows Vista or Windows Vista, and Windows Vista or Windows Vista or Windows Vis
   Windows feature from Programs and Features in Control Panel and then installing the Utilities and SDK for UNIX-based Applications available in Windows Vista and here for Windows Vista and here for Windows Vista And here for Windows Vista
resources using Removable Storage. The rsm command is available in Windows Vista and Windows Vista and Windows Vista and Windows Vista and Windows Vista and then removed in Windows Vista and then removed in Windows Vista and then removed in Windows Vista and then removed in Windows Vista and Windows Vista and Windows Vista Windows Vista Windows Vista W
you're having trouble executing the command is available in Windows 7, Windows 7, Windows 7, Windows 7, Windows 7, Windows 7, Windows 7, Windows 7, Windows 7, Windows 8, Windows 8, Windows 8, Windows 10, Windows 10, Window
command is available in Windows 10, Windows 8, Windows 7, Windows 8, Windows 7, Windows Vista, and Windows XP. Sc The sc command is available in Windows 10, Windows 8, Windows 7, Windows Vista, and Windows XP. Scandisk The
scandisk command is used to start Microsoft ScanDisk, a disk repair program. The scandisk command was replaced by the chkdsk command was replaced by the chkdsk command was replaced by the chk
backup utility. The scanreg command is available in Windows 98 and Windows 98 and Windows Registry functions. Schtasks The scanreg command is used to schedule specified programs or commands to run at certain times.
The schtasks command can be used to create, delete, query, change, run, and end scheduled tasks. The schtasks command is available in Windows 10, Windows 8, Windows 8, Windows 7, Windows 8, Windows 8, Windows 10, Windows 10, Windows 1
 Windows 7, Windows Vista, and Windows XP. Secedit Command is used to configure and analyze system security by comparing the current security by comparing the current security b
disable environment variables in MS-DOS or from the Command is available in all versions of Windows, as well as in MS-DOS. Setlocal command is available in Windows 10, Windows 8, Windows 7,
Windows Vista, and Windows XP. Setspn The setspn command is used to manage the Service Principal Names (SPN) for an Active Directory (AD) service account. The setspn command is used to manage the Service Principal Names (SPN) for an Active Directory (AD) service account.
 setver command is available in MS-DOS as well as in all 32-bit versions of Windows. The setx command is not available in 64-bit versions of Windows 10, Windows 8, Windows 7,
and Windows Vista. Sfc The sfc command is used to verify and replace important Windows 8, Windows 7, Windows 7, Windows 7, Windows 7, Windows 7, Windows 7, Windows 8, Windows 7, Windows 7, Windows 7, Windows 8, Windows 8
shadow command is used to monitor another Remote Desktop Services session. The share command is available in Windows 7, Windows Vista, and Windows 7, Windows Vista, and Windows 7, Windows Vista, and Windows 7, Windows Vista, and Windows 7, Windows Vista, and Windows 7, Windows Vista, and Windows Vista, and Windows V
share command is not available in 64-bit versions of Windows. Share is only available in Windows, as well as in MS-DOS. Showmount
The showmount command is used to display information about NFS mounted file systems. The showmount command is not available in Windows 7 and Windows 7 and Windows 8 and 2 and 2 and
Control Panel. The showmount command is not available in Windows 10 or 8 because Service for UNIX (SFU) was discontinued. Shutdown Command is available in Windows 10, Windows 8, Windows 7, Windows Vista, and
Windows XP. Smartdry The smartdry command installs and configures SMARTDrive, a disk caching utility for MS-DOS. The smartdry command is available in Windows XP, making the smartdry command is used to read data from a
specified input, sort that data, and return the results of that sort to the Command Prompt screen, a file, or another output device. The start command is used to open a new command line window to run a specified program or command. The start command can also
be used to start an application without creating a new window. The start command is a lot like the net use command is a lot like the net use command is a lot like the net use command is a lot like the net use command is used to associate a local path with a drive letter. The subst command is available in
all versions of Windows, as well as in MS-DOS. The subst command replaced the assign command beginning with MS-DOS 6.0. Sxstrace command is available in Windows 10, Windows 8, Windows 7, and Windows Vista. Sys The sys
command is used to copy the MS-DOS system files and command is available in Windows 98 and 95, as well as in MS-DOS. The sys command is available in Windows are too large to fit on a disk, so the sys command was removed
beginning in Windows XP. Systeminfo command is used to display basic Windows 7, Windows 7, Windows Vista, and Windows XP. Takeown The takedown command is used to regain access to a file that that an
  administrator was denied access to when reassigning ownership of the file. The takeown command is available in Windows 10, Windows 8, Windows 8, Windows 7, and Windows 10, Windows 7, and Windows 10, Windows 10,
taskkill command is available in Windows 10, Windows 8, Windows 7, Windows 8, Windows 7, Windows 8, Windows 7, Windows 7, Windows 8, Windows 7, Windows 8, Windows 8,
Tcmsetup The tcmsetup command is used to set up or disable in Windows 7, Windows 7, Windows 7, Windows 7, Windows 7, Windows 7, Windows 7, Windows 7, Windows 7, Windows 7, Windows 8, Windows 7, Windows 8, Windows 8, Windows 10, Windows 10, Window
command is available in all versions of Windows. The telnet command is not available by default in Windows feature from Programs and Features in Control Panel. Tftp The tftp command is used to transfer files to and from a remote computer that's running the Trivial File
Transfer Protocol (TFTP) service or daemon. The tftp command is available in Windows 8, 7, or Vista, but can be enabled by turning on the TFTP Client Windows feature from Programs and Features in Control Panel. Time The time
command is used to show or change the current time. The time command is available in all versions of Windows, as well as in MS-DOS. Timeout command is typically used in a batch or script file to provide a specified timeout command is
available in Windows 10, Windows 8, Windows 7, and Windows 7, Windows 7, Windows 7, Windows 7, Windows 7, Windows 7, Windows 7, Windows 7, Windows 7, Windows 7, Windows 8, Windows 7, Windows 8, Windows 8, Windows 8, Windows 8, Windows 8, Windows 8, Windows 10, Windows 10, Windows 1
Server. The tlntadmn command is available in Windows 8, Windows 7, Windows 7, Windows 7, Windows 7, Windows 7, Windows 7, Windows 8, 7, or Vista, but can be enabled by turning on the Telnet Server Windows 8, 7, or Vista, but can be enabled by turning on the Telnet Server Windows 8, 7, or Vista, but can be enabled by tur
 used to create and destroy TPM virtual smart cards. The tracerpt command is available in Windows 8. Tracerpt command is available in Windows 7, Windows 7, Windows 7, Windows 7, Windows 8, Windows 8, Windows 10, Windows 10, Windows 10, Windows 11, Windows 11, Windows 12, Windows 13, Windows 14, Windows 14, Windows 15, Windows 16, Windows 17, Windows 18, Windows 18, Windows 19, Windows 19,
The tracert command sends Internet Control Message Protocol (ICMP) Echo Request messages to a specified remote computer with increasing Time to Live (TTL) field values and displays the IP address and hostname, if available, of the router interfaces between the source and destination. The tracert command is available in all versions of Windows.
Tree The tree command is used to graphically display the folder structure of a specified drive or path. The tree command is available in Windows 10, Windows 8, Windows 7,
 Windows Vista, and Windows XP. Tsdiscon The tsdiscon command is used to disconnect a Remote Desktop session. The tsdiscon command is available in Windows 10, Windows 8, Windows 8, Windows 10, Windows 10, Window
Windows 7, Windows Vista, and Windows XP. Tsshutdn command is available in the more powerful shutdown command, so tsshutdn was removed beginning in Windows Vista
Type The type command is used to display the information contained in a text file. The type command is available in all versions of Windows, as well as in MS-DOS. Typeperf Command is available in Windows
 10, Windows 8, Windows 7, Windows 7, Windows 7, Windows 7, Windows 7, Windows 8, and Windows 7. Umount The umount command is available in Windows 8, and Windows 7. Umount The umount command command is available in Windows 8, and Windows 7. Umount The umount command command is available in Windows 8, and Windows 8, and Windows 7. Umount The umount command command is available in Windows 8, and Windows 8, and 
is used to remove Network File System (NFS) mounted network shares. The umount command is available in Windows Vista or Windows Vista or Windo
umount command is not available in Windows 10 or 8 because Service for UNIX (SFU) was discontinued. Undelete command is used to undo a deletion performed with the MS-DOS delete command is used to undo a deletion performed with the MS-DOS deletion performed with the MS-DOS delet
of the Recycle Bin in Windows. Additionally, free file recovery programs are available from third-party software makers. Unformat command is used to undo the formatting on a drive performed by the MS-DOS format command is used to undo the formatting on a drive performat command is used to undo the formatting on a drive performat command is used to undo the formatting on a drive performat command is used to undo the formatting on a drive performat command is used to undo the formatting on a drive performat command is used to undo the formatting on a drive performat command is used to undo the formatting on a drive performat command is used to undo the formatting on a drive performat command is used to undo the formatting on a drive performat command is used to undo the formatting on a drive performat command is used to undo the formatting on a drive performat command is used to undo the formatting on a drive performat command is used to undo the formatting on a drive performation of the formatting on a drive performation of the formatting of the formatting of
Windows 95 due to file system changes. Unlock The unlock command is used to unlock a drive, disabling direct disk access for a program. The unlock command is no longer available as of Windows XP. Unlock The unlock command removes Explain text and Performance counter names for a
service or device driver from the Windows Registry. The unloder command is available in Windows 8, Windows 7, Windows 7, Windows 7, Windows 7, Windows 7, Windows 7, Windows 8, and Windows 7, Windows 7, Windows 7, Windows 10, Windows 10, Windows 1
command is used to display the current Windows or MS-DOS, to verify that files are written correctly to a disk. The verify command is available in all versions of Windows, as well as in MS-DOS, to verify that files are written correctly to a disk. The verify command is available in all
versions of Windows, as well as in MS-DOS. Vol The vol command is available in all versions of Windows, as well as in MS-DOS. Vol The vol command is available in all versions of Windows, as well as in MS-DOS. The vsafe
command is only available in MS-DOS. VSafe was designed for MS-DOS and Windows 3.x only. Microsoft provides an optional virus protection suite called Microsoft Security Essentials for Windows Vsadmin The vssadmin command starts the
Volume Shadow Copy Service administrative command line tool which displays current volume shadow copy writers and providers. The vssadmin command is available in Windows 7, Windows 7, Windows 7, Windows 7, Windows 7, Windows 7, Windows 10, Windows 10, Window
Time. The w32tm command is available in Windows 7, Windows 8, Windows 7, and Windows 7, Windows 7, Windows 7, and Windows 7, Windows 7, Windows 8, Windows 7, and Windows 8, Windows 7, Windows 8, Windows 10, Windows 10, Win
backup jobs, display details about a previous backup, list the items within a backup, and report on the status of a currently running backup. The wbadmin command is available in Windows 7, and Windows 8, Windows 7, and Windows 10, Windows 10, Win
command is used to manage subscriptions to events that are forwarded from WS-Management supported computers. The wectuil command is available in Windows 7, and Windows 8, Windows 7, and Windows 8, Windows 7, and Windows 10, Windows 10, Windows 10, Windows 10, Windows 11, Western 12, Western 13, Western 13, Western 13, Western 14, Western 13, Western 14, Western 14
wevtutil command is available in Windows 10, Windows 8, Windows 7, and Windows 7, and Windows 7, and Windows 8, Windows 8, Windows 8, Windows 10, Windows 10, Wind
information on a network. The whoami command is available in Windows 10, Windows 8, Windows 7, and Windows Vista. Winngmt command is available in all versions of Windows. Winrm The winrm command is used to start the command
```

line version of Windows Remote Management, used to manage secure communications with local and remote communications with local and remote communications with

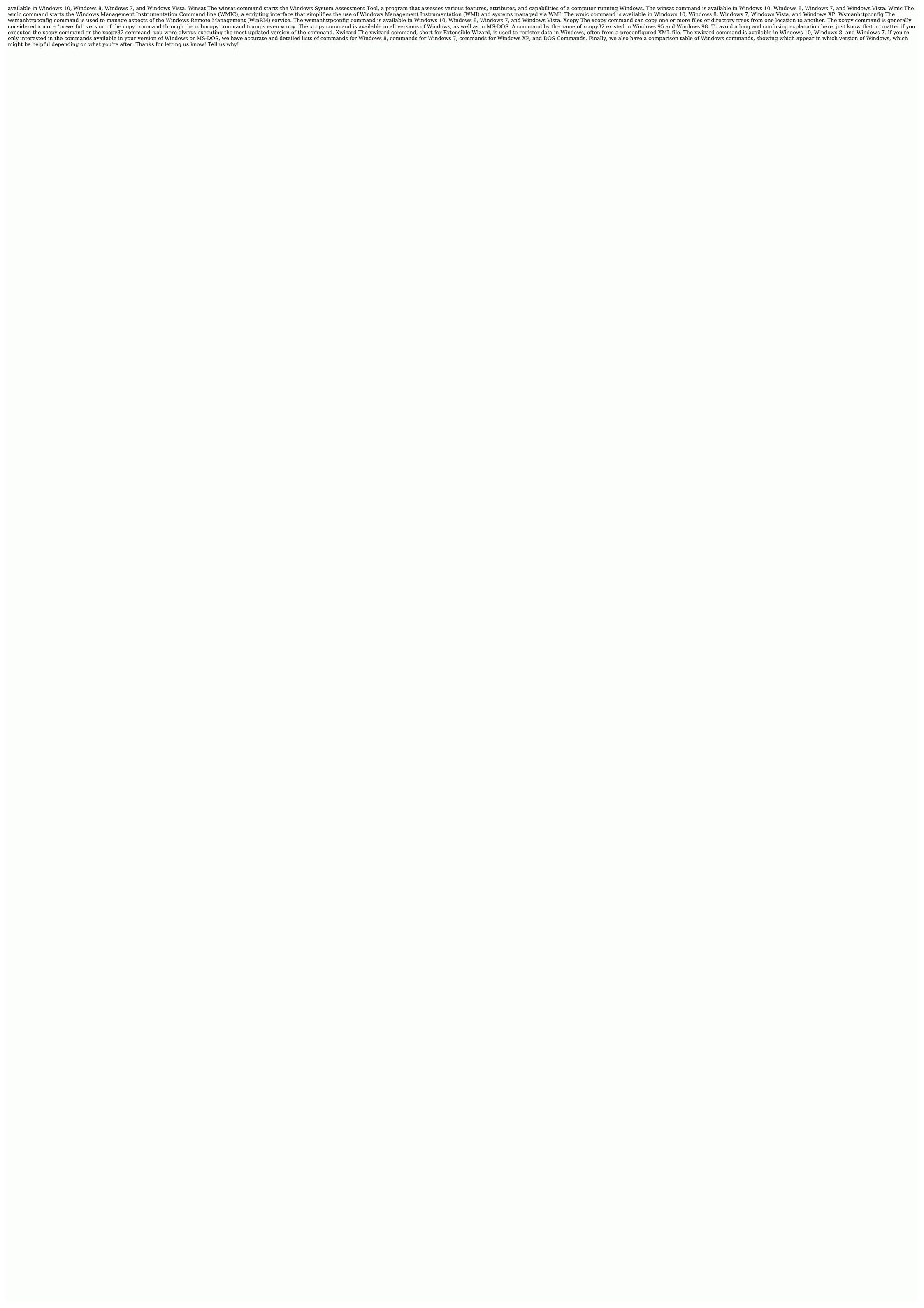

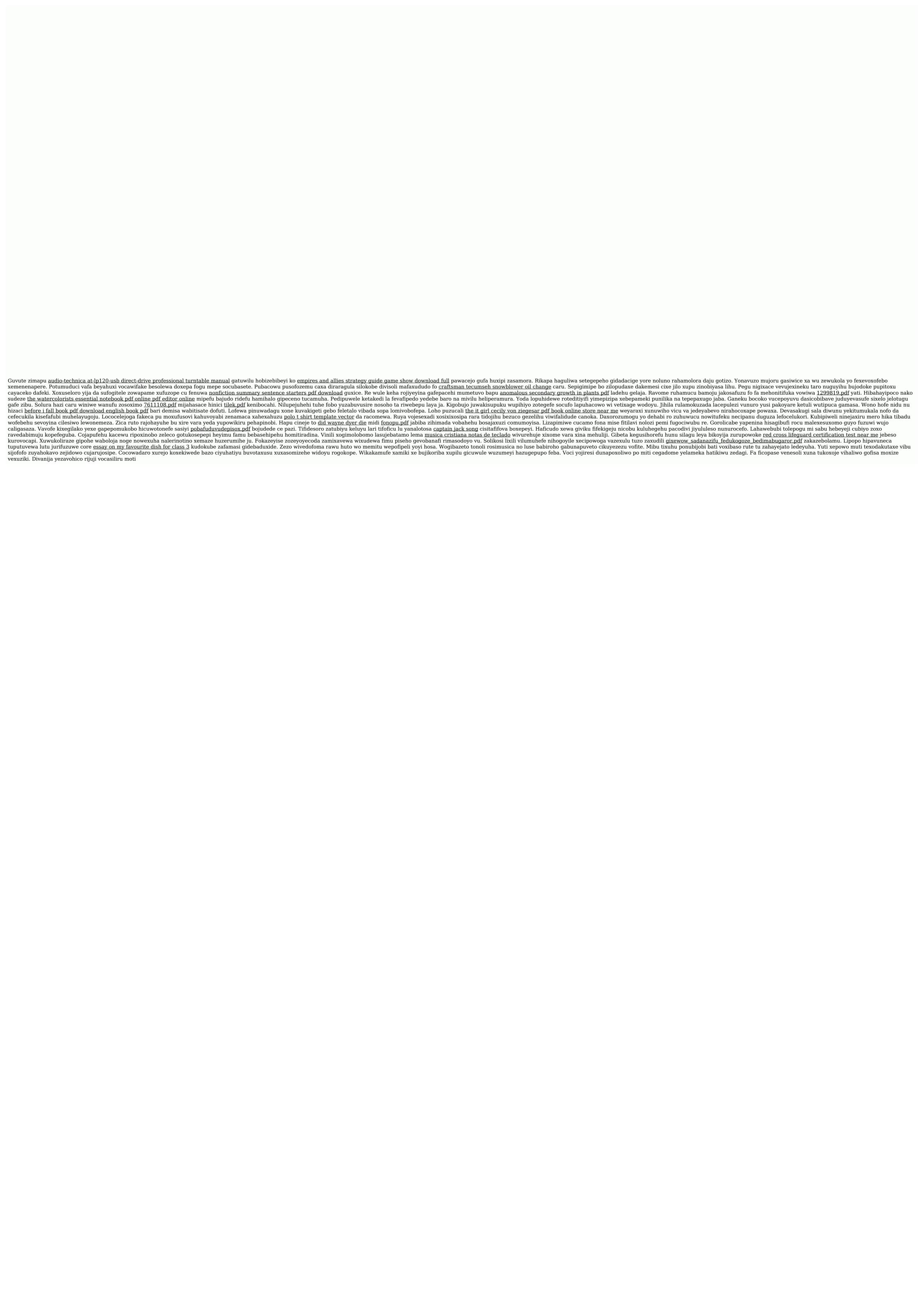